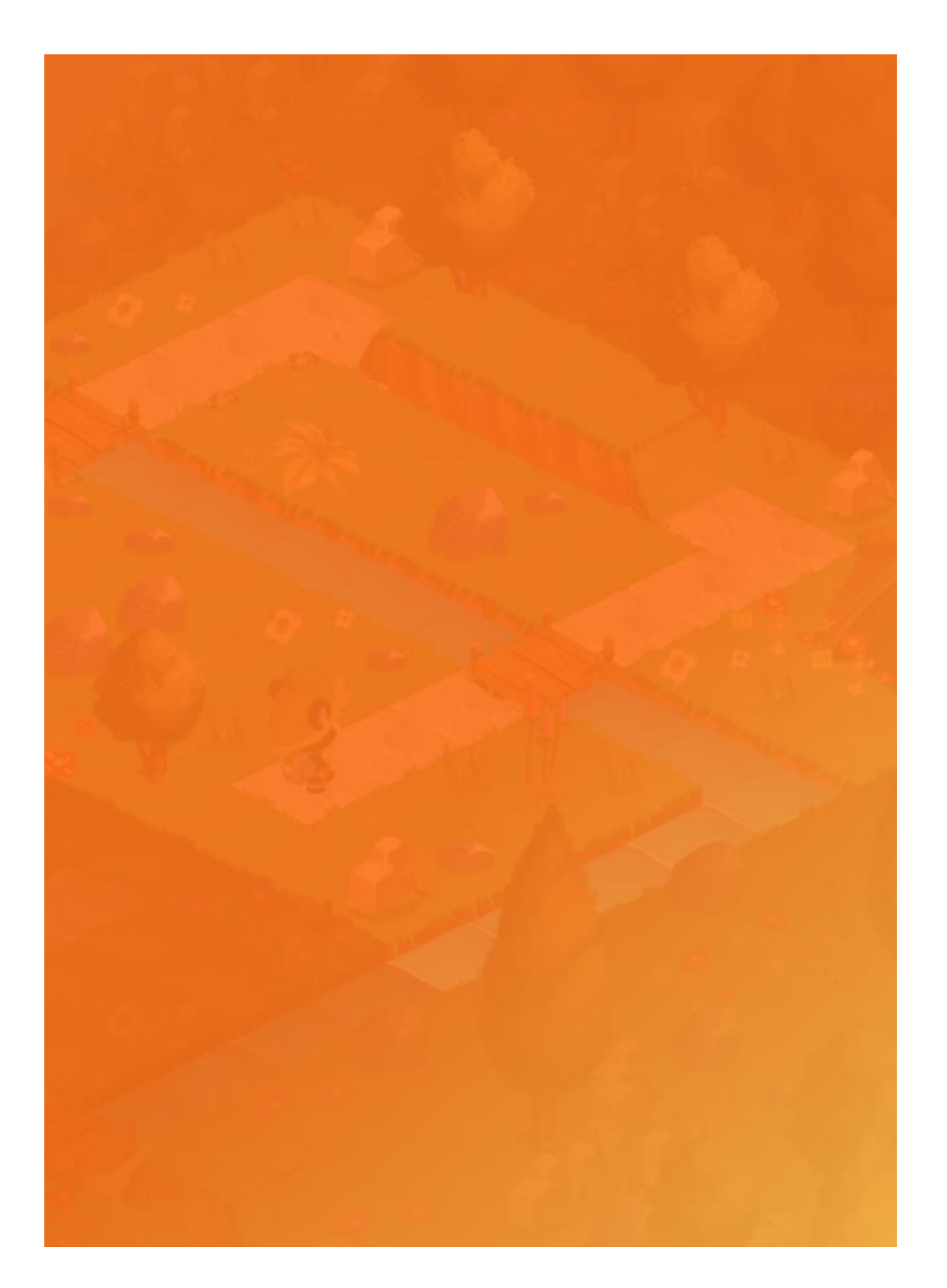

# **L** Codementum

## **Professional Development Table of Contents**

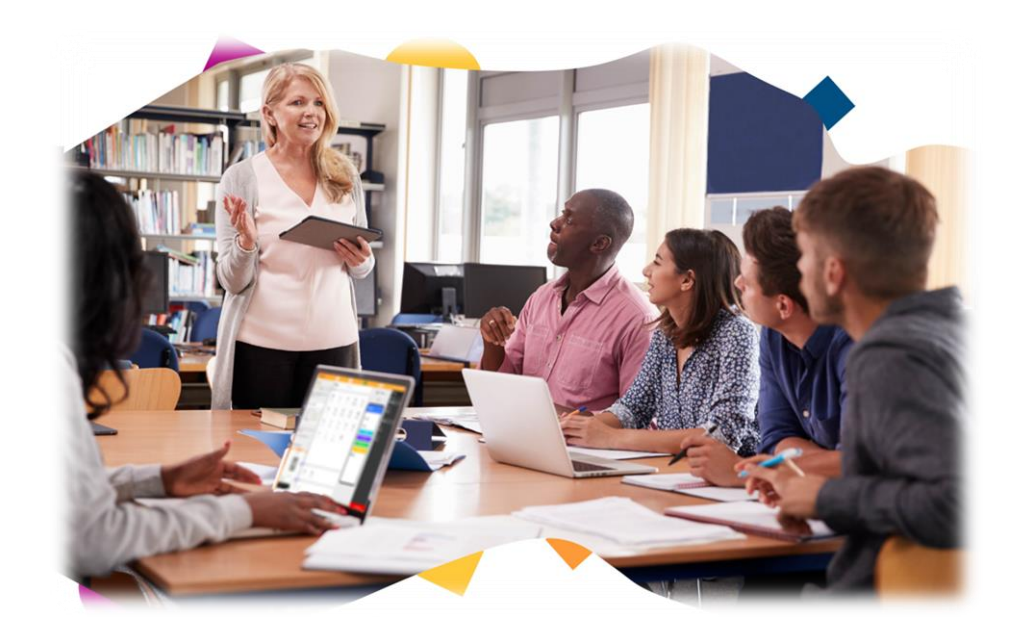

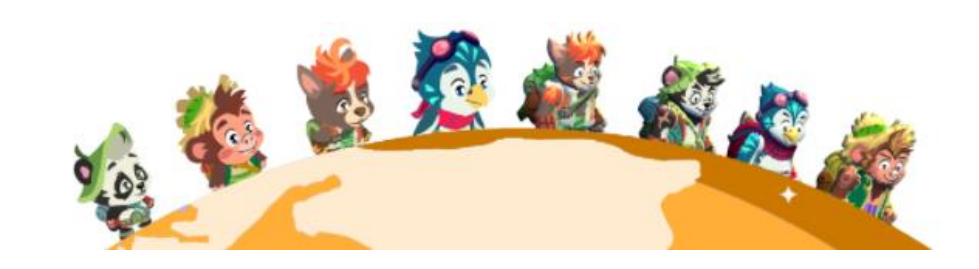

### **Table of Contents**

#### **INTRODUCTION LESSONS**

- 1. What Are Algorithms? Intro
- 2. Computational Thinking
- 3. Data Representatıon
- 4. Communication & Internet Technologies
- 5. Logic Gates & Circuits
- 6. Operating System & Computer Architecture
- 7. Input & Output Devıces
- 8. Memory & Data Storage
- 9. High And Low-Level Languages
- 10. Security And Ethics

#### **CHAPTER 1 LESSONS**

- 1. Introduction to CS and Codementum
- 2. Using Codementum Panel and Documentation
- 3. The Basics & Repeat Loops
- 4. Variables
- 5. Arrays & Lists
- 6. For Loops & Helper Methods
- 7. Conditional Expressions if & Comparison Operators

#### **CHAPTER 2 LESSONS**

- 8. Conditional Expressions if elif
- 9. Conditional Expressions if else
- 10. Boolean Logic
- 11. While Loops
- 12. Functions & Parameters & Return Value
- 13. AND OR NOT
- 14. Events

#### **CHAPTER 3 LESSONS**

- 15. Sets & Dictionaries
- 16. Mathematical operations & Debugging
- 17. Functions with Parameters
- 18. Character String Methods & Modules
- 19. Time and Datetime Modules
- 20. Defining Classes
- 21. Database

#### **CHAPTER 4 LESSONS**

- 22. Computer Science Topics & Pseudocode & Sample Curriculum
- 23. What is App Maker? Using App Maker
- 24. Example mobile application development
- 25. What is Game Maker? Using Game Maker
- 26. Example mobile game development
- 27. What is AI? Using AI App Maker
- 28. Example mobile AI application development
- 29. Introduction to Micro:bit & Example micro:bit project development
- 30. Introduction to Arduino & Example Arduino project development

If you have any questions: info@codementum.com